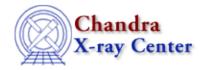

URL: http://cxc.harvard.edu/ciao3.4/calsetdetector.html

Last modified: December 2006

Context: caldb

AHELP for CIAO 3.4

#### calSetDetector

Jump to: Description Example Bugs See Also

## **Synopsis**

Sets the name of the detector in the CALDB structure.

## **Syntax**

```
calSetDetector( Caldb_Type cal, String_Type name )
```

## **Description**

This function sets the value of the detector field in the CALDB structure. The case does not matter (it gets converted to upper case when actually querying the CALDB).

This field corresponds to the detector parameter of quizcaldb. For Chandra data you should use "ACIS–I", "ACIS–S", "HRC–I", or "HRC–S", or the value of the FITS DETNAM keyword (e.g. "ACIS–012346").

## **Example**

```
chips> cal = calCreateInfo
chips> calSetDetector( cal, "ACIS-S" )
```

## **Bugs**

See the <u>bugs page for the caldb library</u> on the CIAO website for an up-to-date listing of known bugs.

# See Also

caldh

calcreateinfo, calfindfile, calgetdata, calgetdate, calgetdetector, calgeterror, calgetfilter, calgetinstrument, calgetquery, calgettelescope, calgettime, calgetdata, calsetdata, calsetdate, calsetdetector, calsetexpression, calsetfilter, calsetinstrument, calsettelescope, calsettime

modules

caldb

calSetDetector 1

#### Ahelp: calSetDetector - CIAO 3.4

The Chandra X-Ray Center (CXC) is operated for NASA by the Smithsonian Astrophysical Observatory.
60 Garden Street, Cambridge, MA 02138 USA.
Smithsonian Institution, Copyright © 1998–2006. All rights reserved.

 $URL: $$\underline{http://cxc.harvard.edu/ciao3.4/calset detector.html}$ 

Last modified: December 2006

2 calSetDetector